# **[Tutorial #3] The Lifecycle of Activity**

Hua-Jun Hong and Shu-Ting Wang

#### **Overview of Activity Lifecycle**

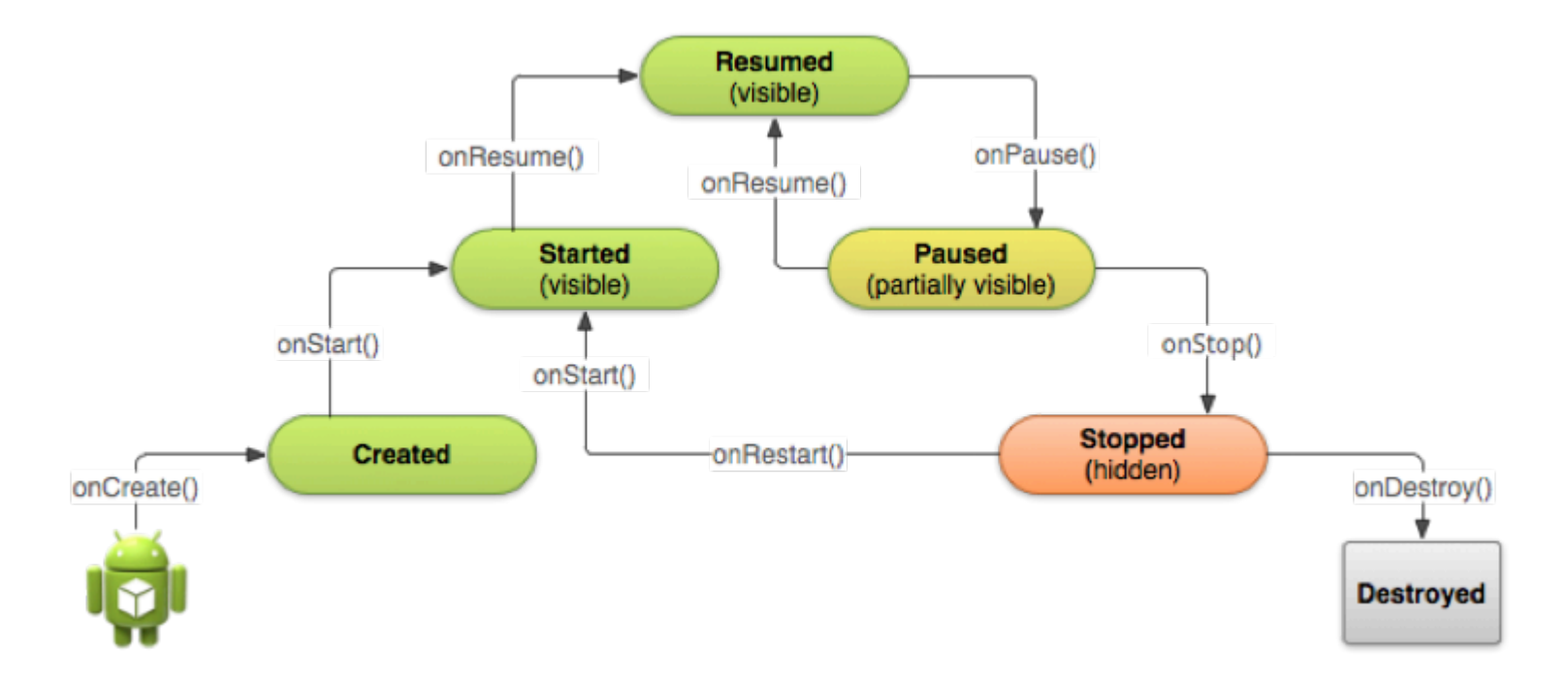

## **How Lifecycle Works**

- While the an activity starts, each callback method moves the activity state one step toward the top
- As the user begins to leave the activity, the activity state is back down the pyramid in order to dismantle the activity

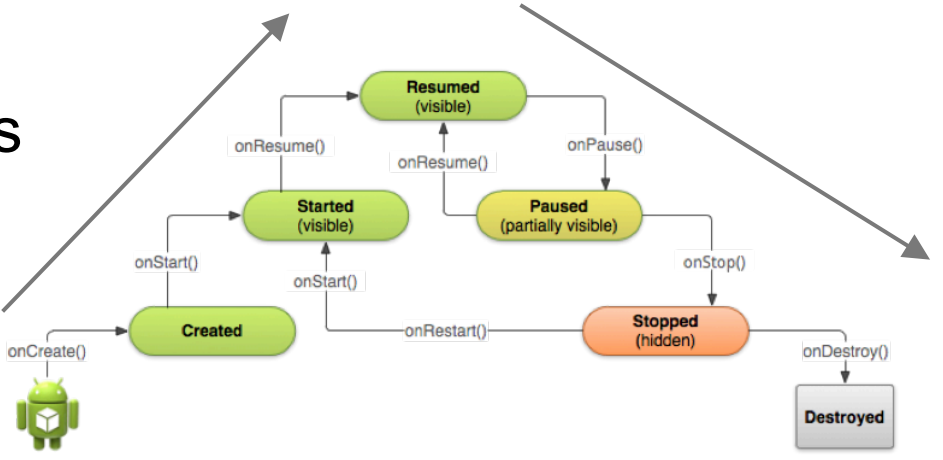

## **Why Lifecycle Important**

- Implementing your activity lifecycle methods properly ensures your app behaves
	- Does not crash if the user switches to another app while using your app
	- Does not lose the user's progress if they leave your app and return to it at a later time
	- Does not crash or lose the user's progress when the screen rotates

## **The States of Activity**

- The activity can only exist in one of the three following states
	- $\circ$  Resumed (Running): the activity is in the foreground, and the users can interact with it
	- o Paused: the activity is partially obscured by another activity. The paused activity does not receive user input and cannot execute any code.
	- o Stopped: the activity is considered in the background and not visible to the user. While stopped, the activity instance and all its state information is retained

#### **Starts From the App Icon**

- When the user selects your app icon from the Home screen, the system calls the onCreate() method for the Activity that you've declared to be the "launcher" (or "main") activity.
- This is the activity that serves as the main entry point to your app's user interface.

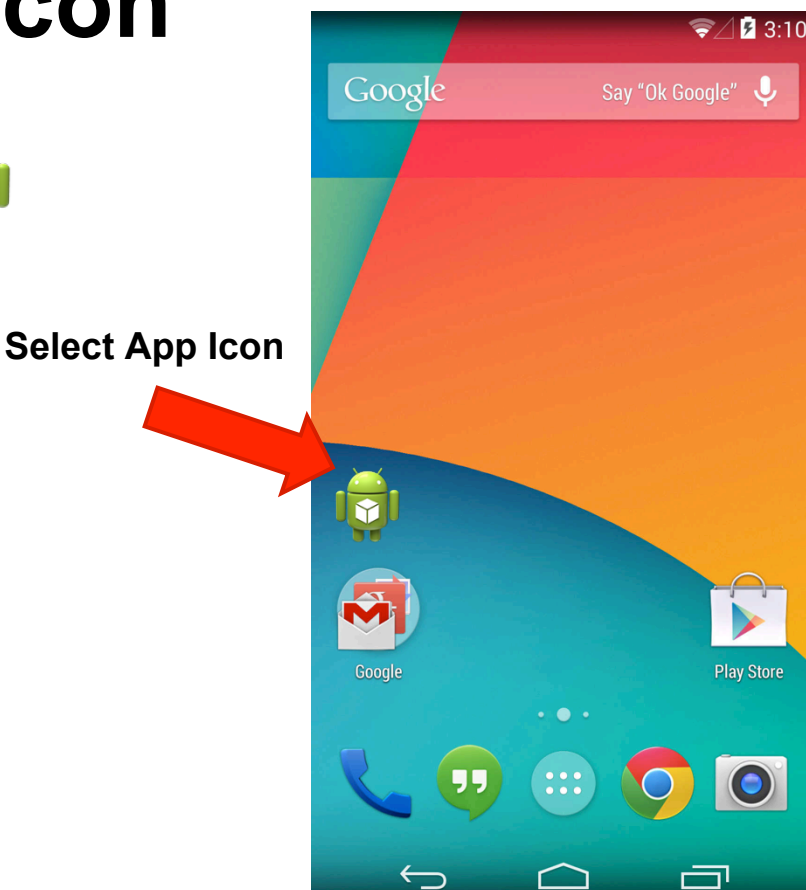

Declare the main activity in Android manifest file, AndroidManifest.xml

**<activity android:name=".MainActivity"**

**android:label="@string/app\_name">** 

 **<intent-filter>** 

 **<action android:name="android.intent.action.MAIN" /> <category**

**android:name="android.intent.category.LAUNCHER" />** 

 **</intent-filter>** 

**</activity>** 

#### **Create a New Activity**

- Most apps include several different activities that allow the user to perform different actions
- You must implement the onCreate() method to perform basic application startup logic that should happen only once for the entire life of the activity.
- For example, your implementation of onCreate() should define the user interface and possibly instantiate some class-scope variables.

## **An Example of onCreate() Method**

TextView mTextView; // Member variable for text view in the layout @Override

public void onCreate(Bundle savedInstanceState) {

super.onCreate(savedInstanceState);

// Set the user interface layout for this Activity

 // The layout file is defined in the project res/layout/main\_activity.xml file setContentView(R.layout.main activity);

- // Initialize member TextView so we can manipulate it later
- $mTextView = (TextView) findViewById(R.id.text message);$
- // Make sure we're running on Honeycomb or higher to use ActionBar APIs
- if (Build.VERSION.SDK INT >= Build.VERSION CODES.HONEYCOMB) {
	- // For the main activity, make sure the app icon in the action bar
	- // does not behave as a button

}

}

- ActionBar actionBar = getActionBar();
- actionBar.setHomeButtonEnabled(false);

#### **The Flow From onCreate()**

• Once the onCreate() is done, the system calls the onStart() and onResume() methods in quick succession

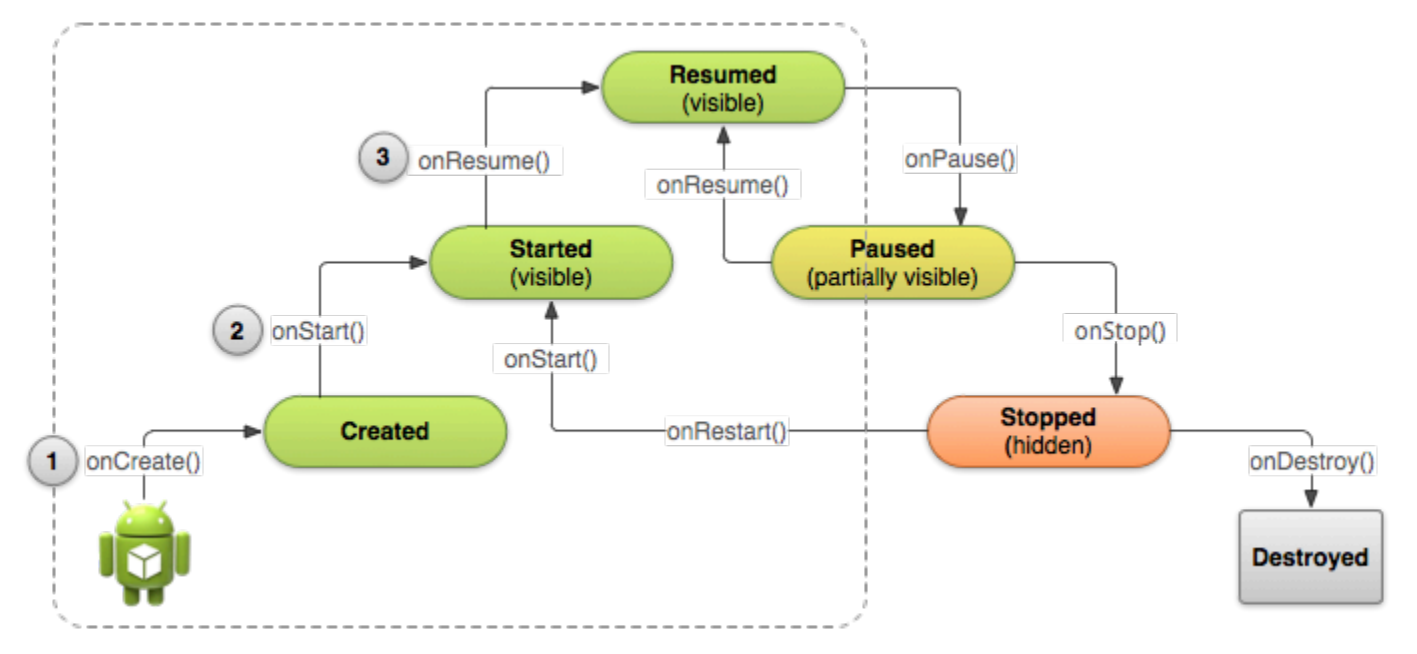

## **Destroy The Activity**

- Most apps don't need to implement this method because local class references are destroyed with the activity.
- However, if your activity includes
	- o background threads that you created during onCreate()
	- o other long-running resources that could potentially leak memory,

you should kill them during onDestroy().

#### **Pause The Activity**

- The foreground activity is sometimes obstructed by other components that cause the activity to *pause*.
- For example, when a semi-transparent activity opens, such as a dialog, the previous activity pauses

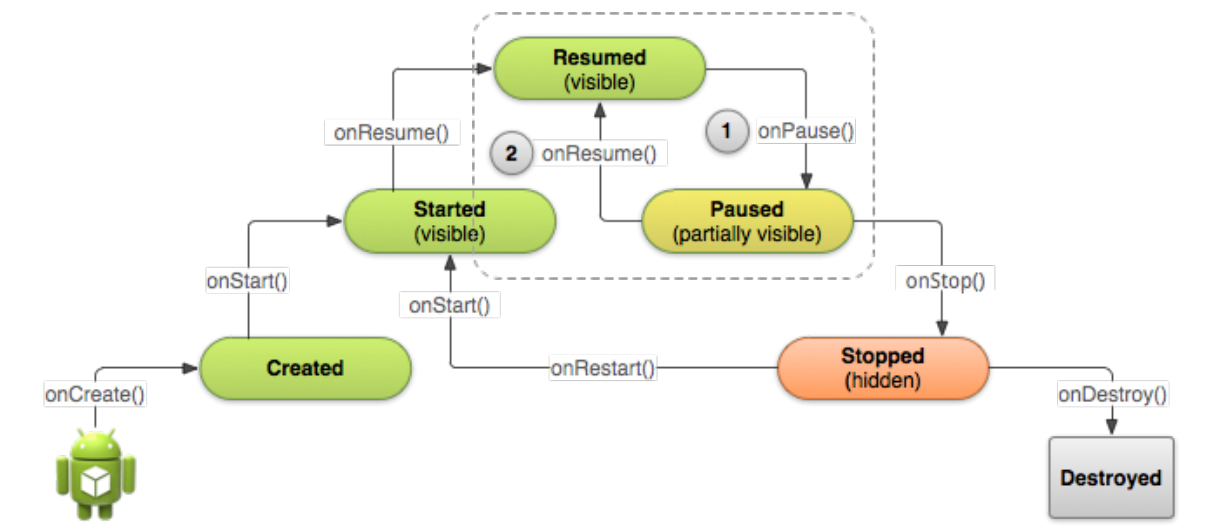

## **The onPause() Callback Method**

- When onPause() is called, it technically means your activity is still partially visible, but often users are going to leave the activity
- You should use the onPause() callback to:
	- o Stop animations or other ongoing actions that could consume CPU
	- o Commit unsaved changes if users expect you to do so when they leave (such as a draft email)
	- o Release system resources, such as broadcast receivers, handles to sensors (like GPS)

## **The Activity Stopped**

- When the activity stops? The user
	- o Opens the Recent Apps window and switches from your app to another app
	- $\circ$  Performs an action in your app that starts a new activity
	- o Receives a phone call while using your app on his or her phone

## **onStop()**

- When your activity receives a call to the onStop() method, it's no longer visible and should release almost all resources that aren't needed while the user is not using it.
- For example, here's an implementation of onStop() that saves the contents of a draft note to persistent storage

## **An Example of onStop()**

@Override

protected void onStop() {

super.onStop(); // Always call the superclass method first

// Save the note's current draft, because the activity is stopping

// and we want to be sure the current note progress isn't lost.

ContentValues values = new ContentValues();

values.put(NotePad.Notes.COLUMN\_NAME\_NOTE, getCurrentNoteText()); values.put(NotePad.Notes.COLUMN\_NAME\_TITLE, getCurrentNoteTitle()); getContentResolver().update( mUri, values, null, null);

#### **Recreating The Activity**

- To save additional state information for your activity, you must implement onSaveInstanceState() and add key-value pairs to the Bundle object.
- This bundle object will help to restore the activity later

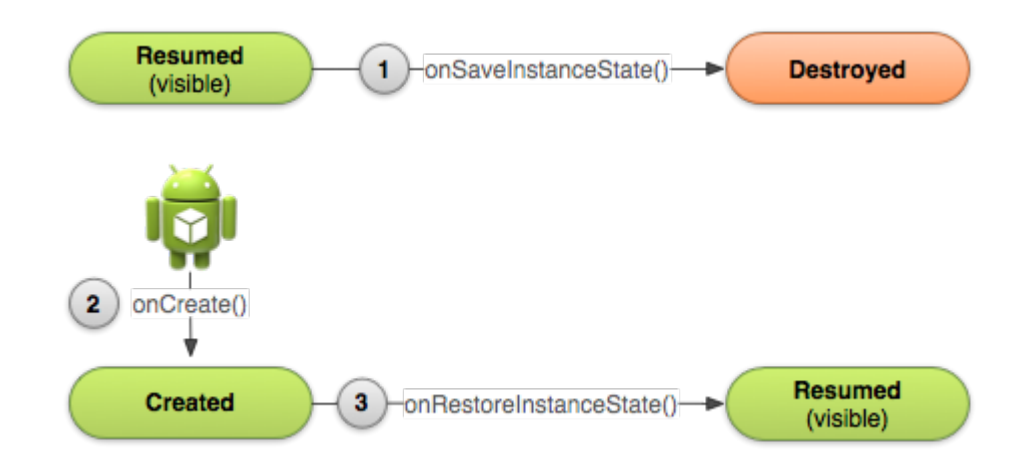

## **An Example of Saving Your State**

static final String STATE\_SCORE = "playerScore";

static final String STATE\_LEVEL = "playerLevel";

@Override

public void onSaveInstanceState(Bundle savedInstanceState) {

- // Save the user's current game state
- savedInstanceState.putInt(STATE\_SCORE, mCurrentScore);
- savedInstanceState.putInt(STATE\_LEVEL, mCurrentLevel);
- // Always call the superclass so it can save the view hierarchy state super.onSaveInstanceState(savedInstanceState);

## **An Example of Restoring Your State**

protected void onCreate(Bundle savedInstanceState) {

- super.onCreate(savedInstanceState); // Always call the superclass first
- // Check whether we're recreating a previously destroyed instance
- if (savedInstanceState  $!=$  null) { // Restore value of members from saved state

mCurrentScore = savedInstanceState.getInt(STATE\_SCORE);

mCurrentLevel = savedInstanceState.getInt(STATE\_LEVEL);

} else {

}

}

// Probably initialize members with default values for a new instance

#### **Hands-on Exercise**

- Reuse your first app, and add Log.d(TAG,String) in each callback of your activity
- For example, I will add Log.d(TAG,"onCreated") in the onCreate method